## Материально-техническое обеспечение образовательной программы среднего профессионального образования по специальности 08.02.10 Строительство железных дорог, путь и путевое хозяйство

## Таблица 8.1 Материально-технические условия для проведения аудиторных занятий в ПИЖТ УрГУПС

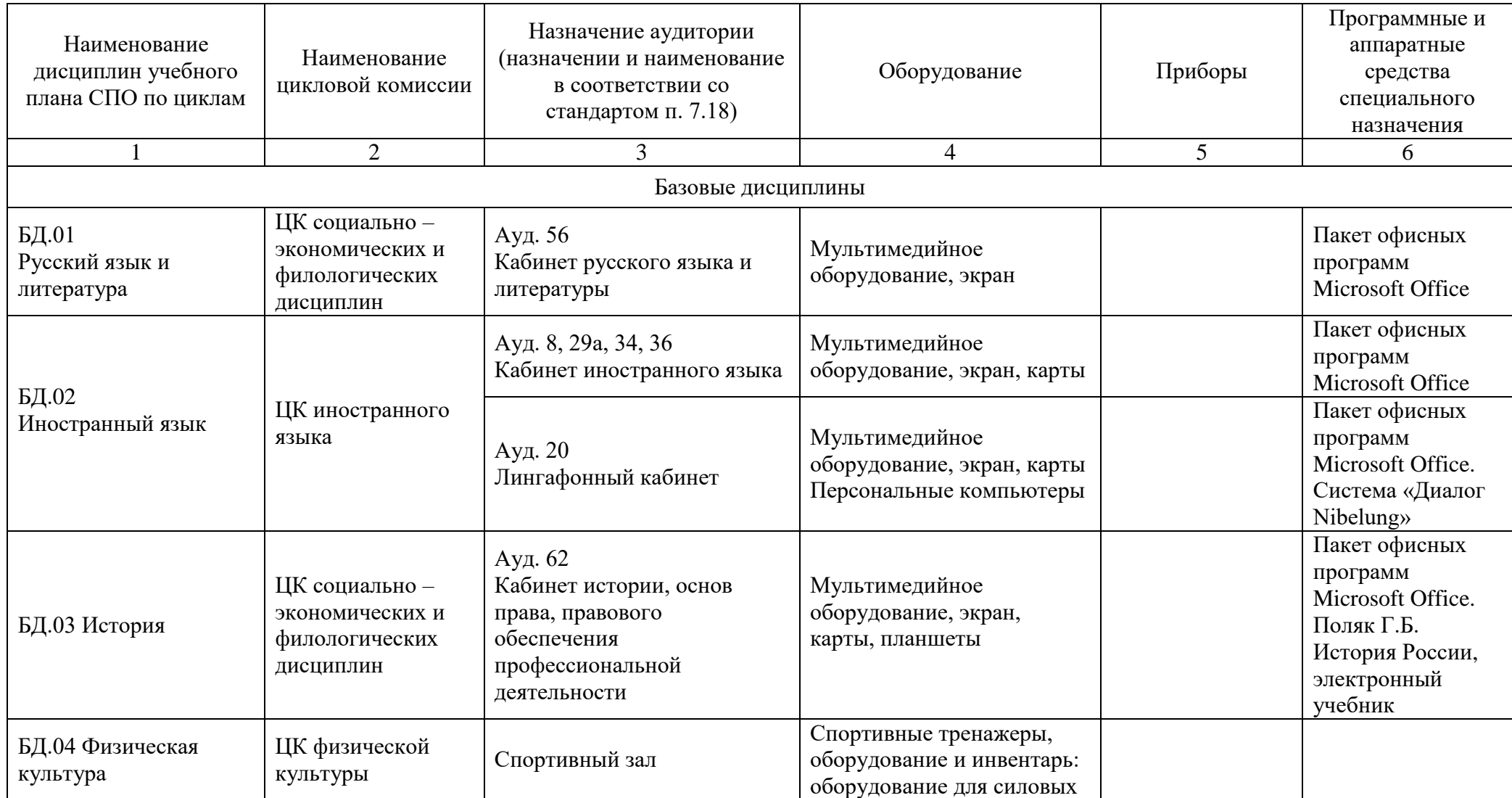

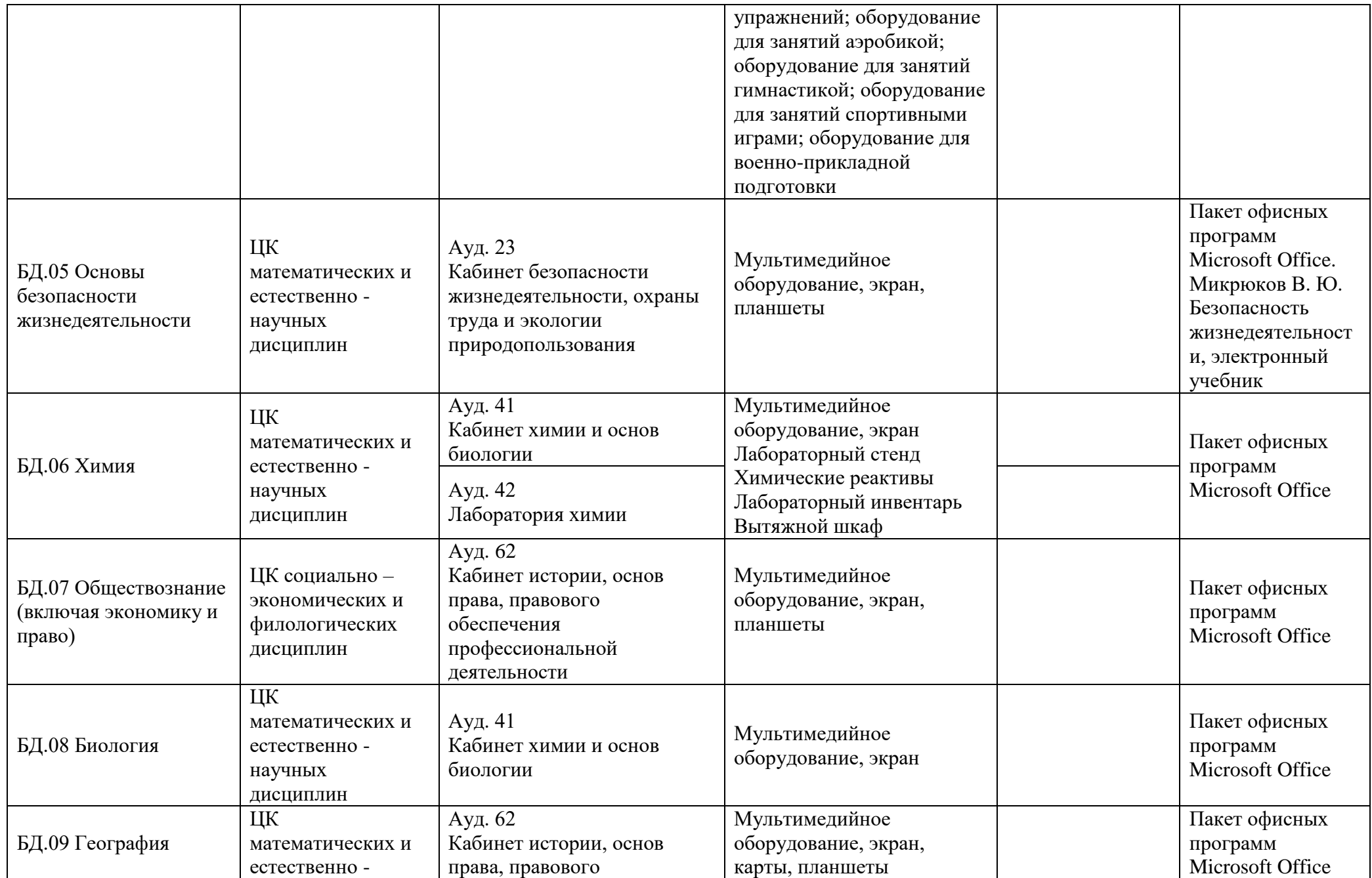

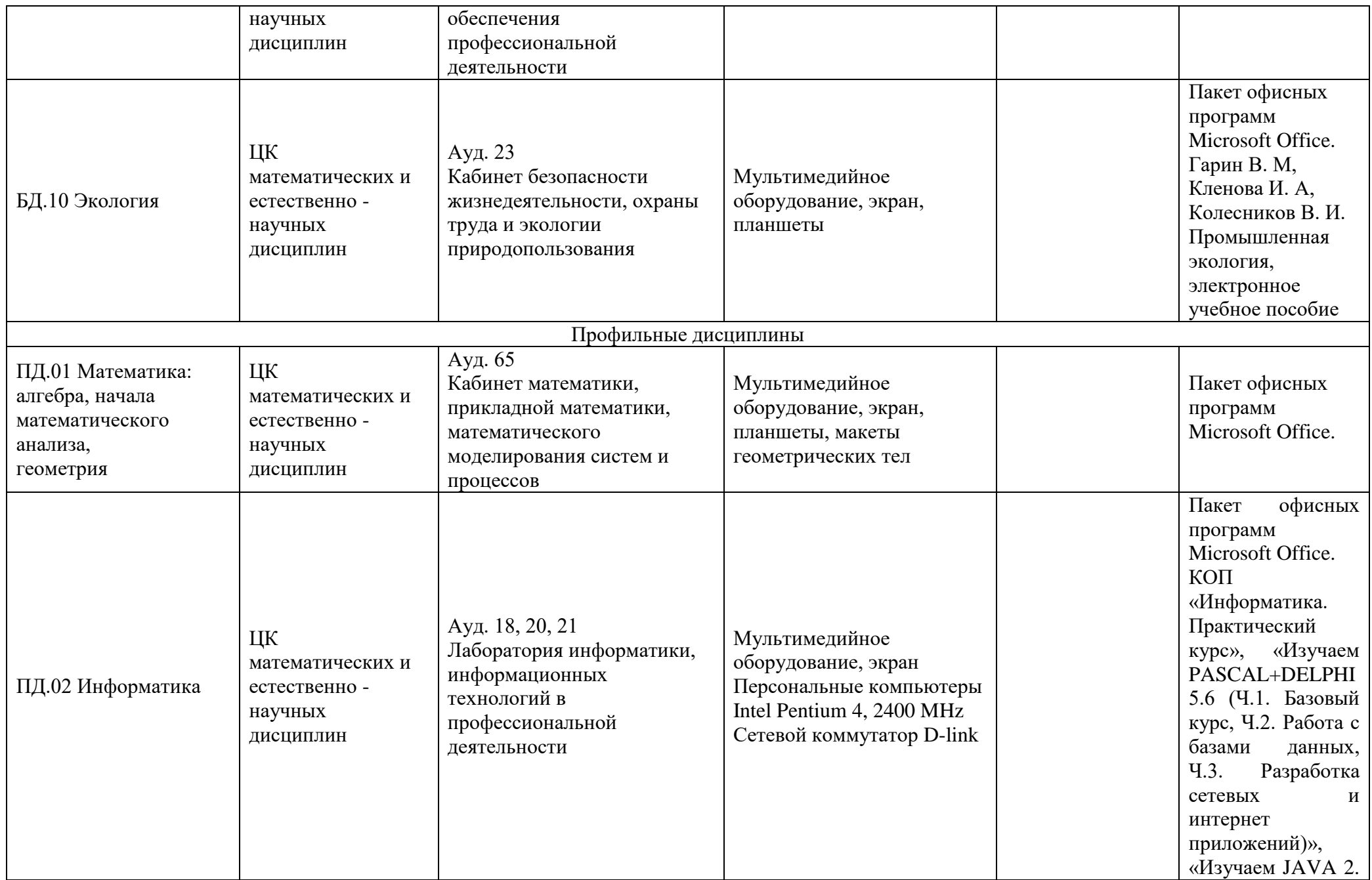

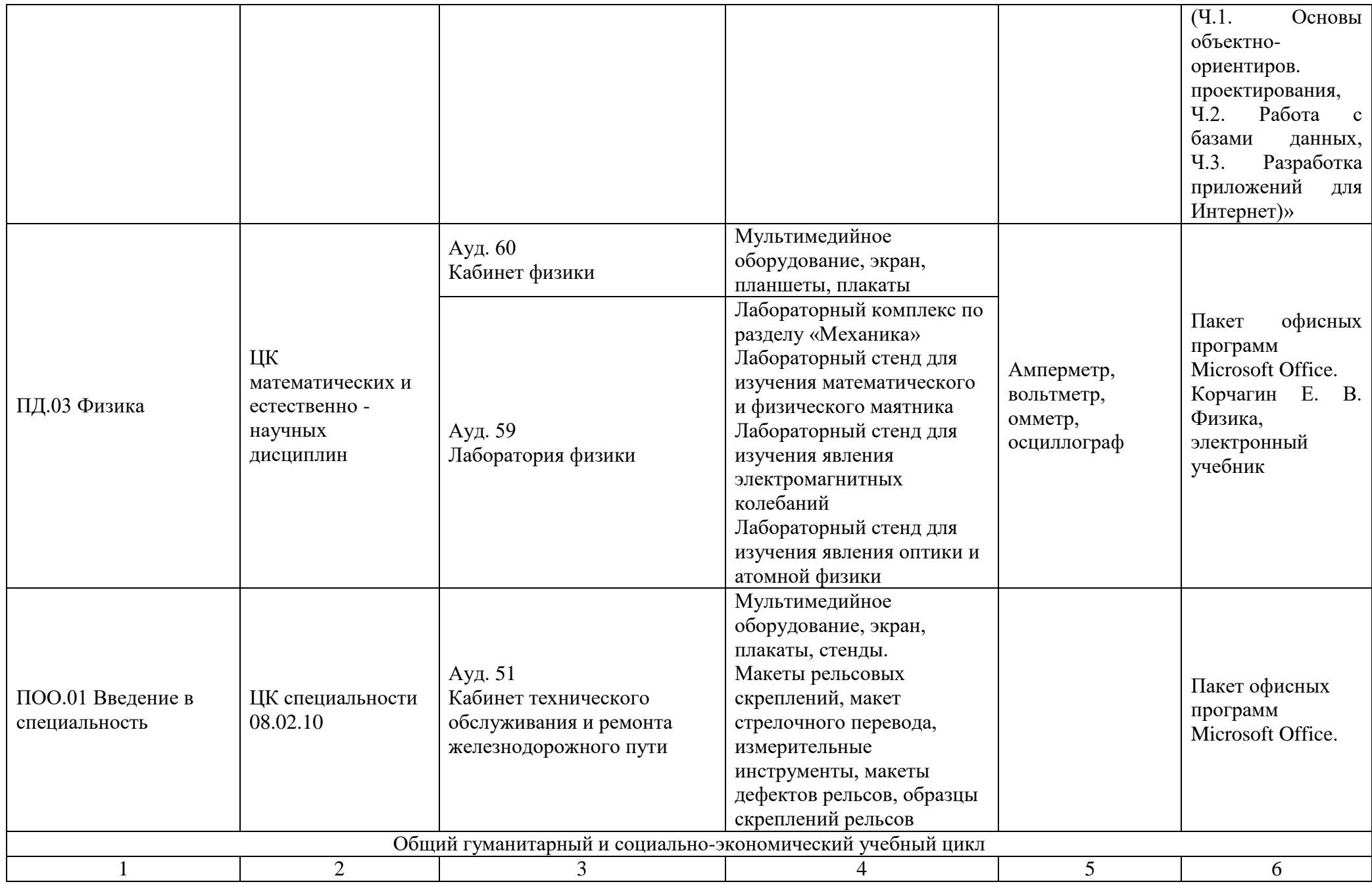

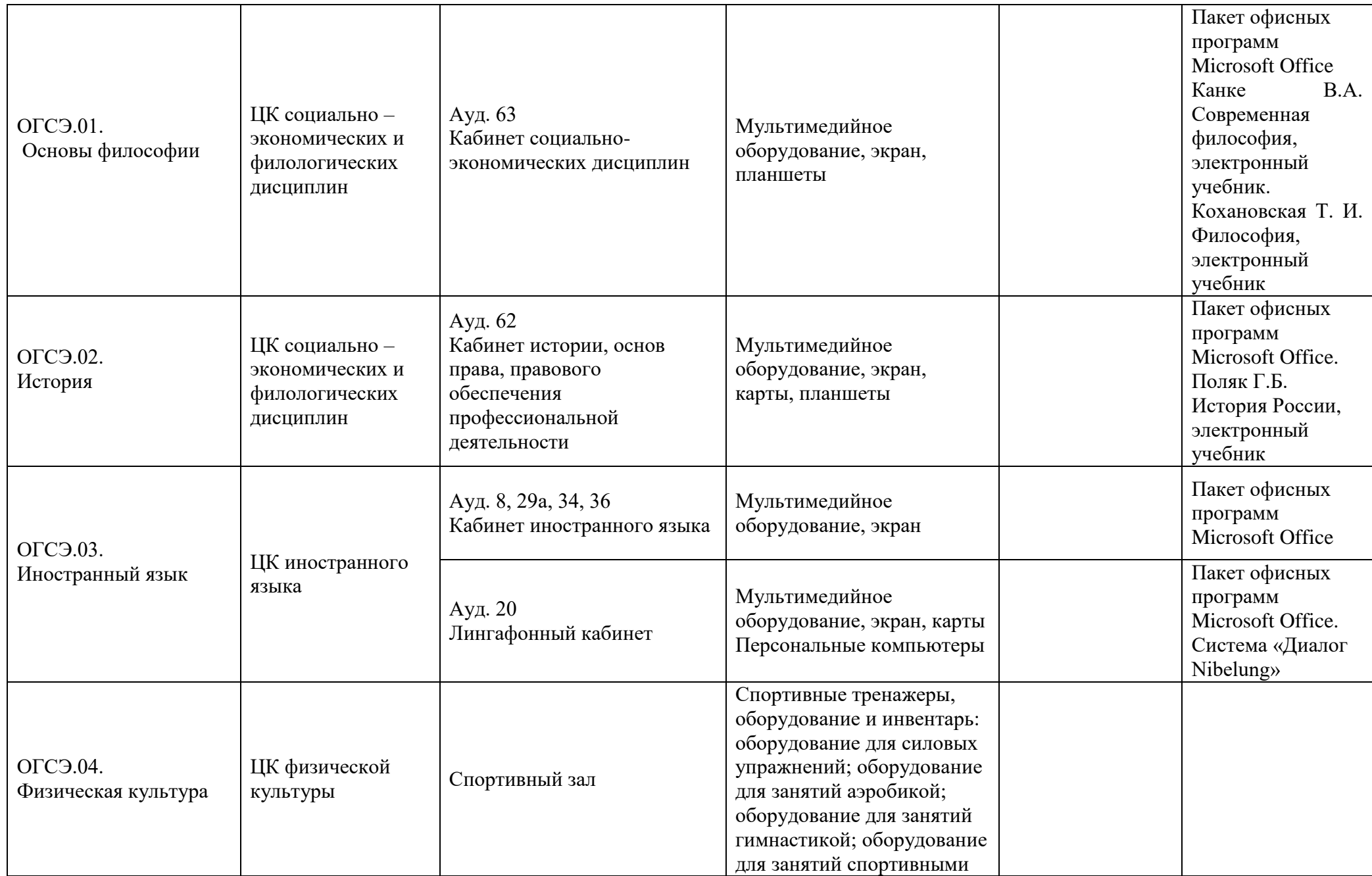

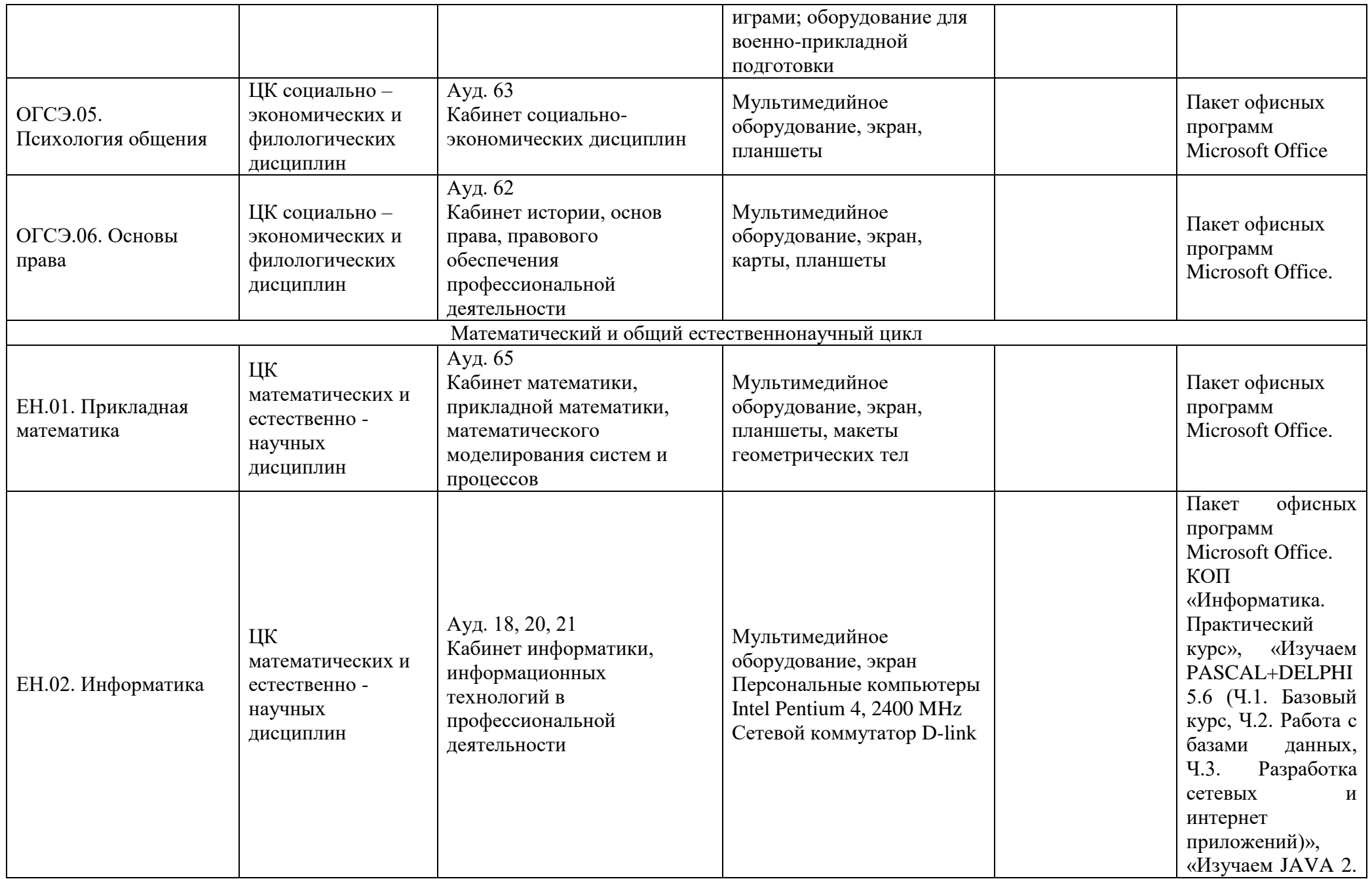

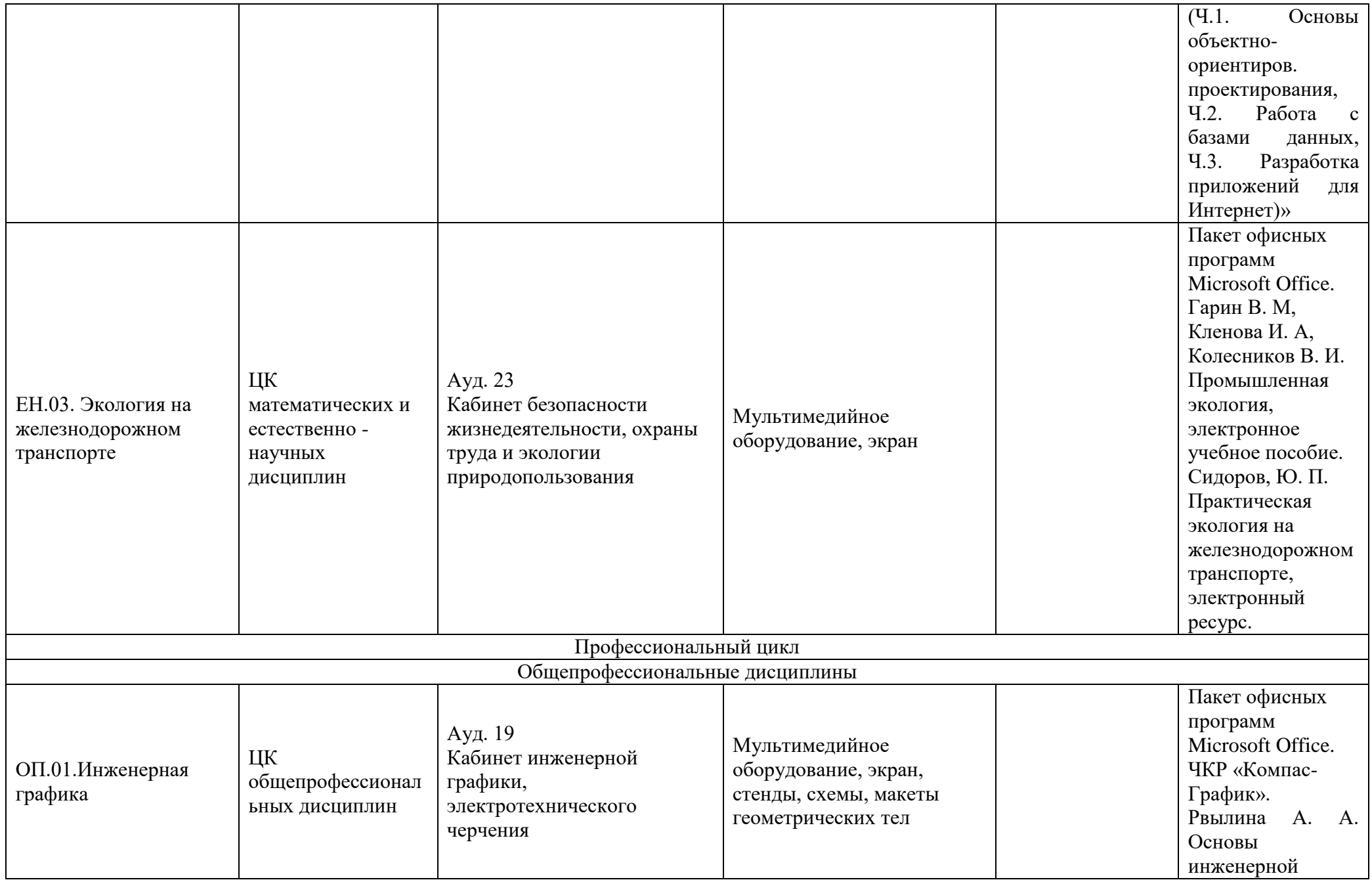

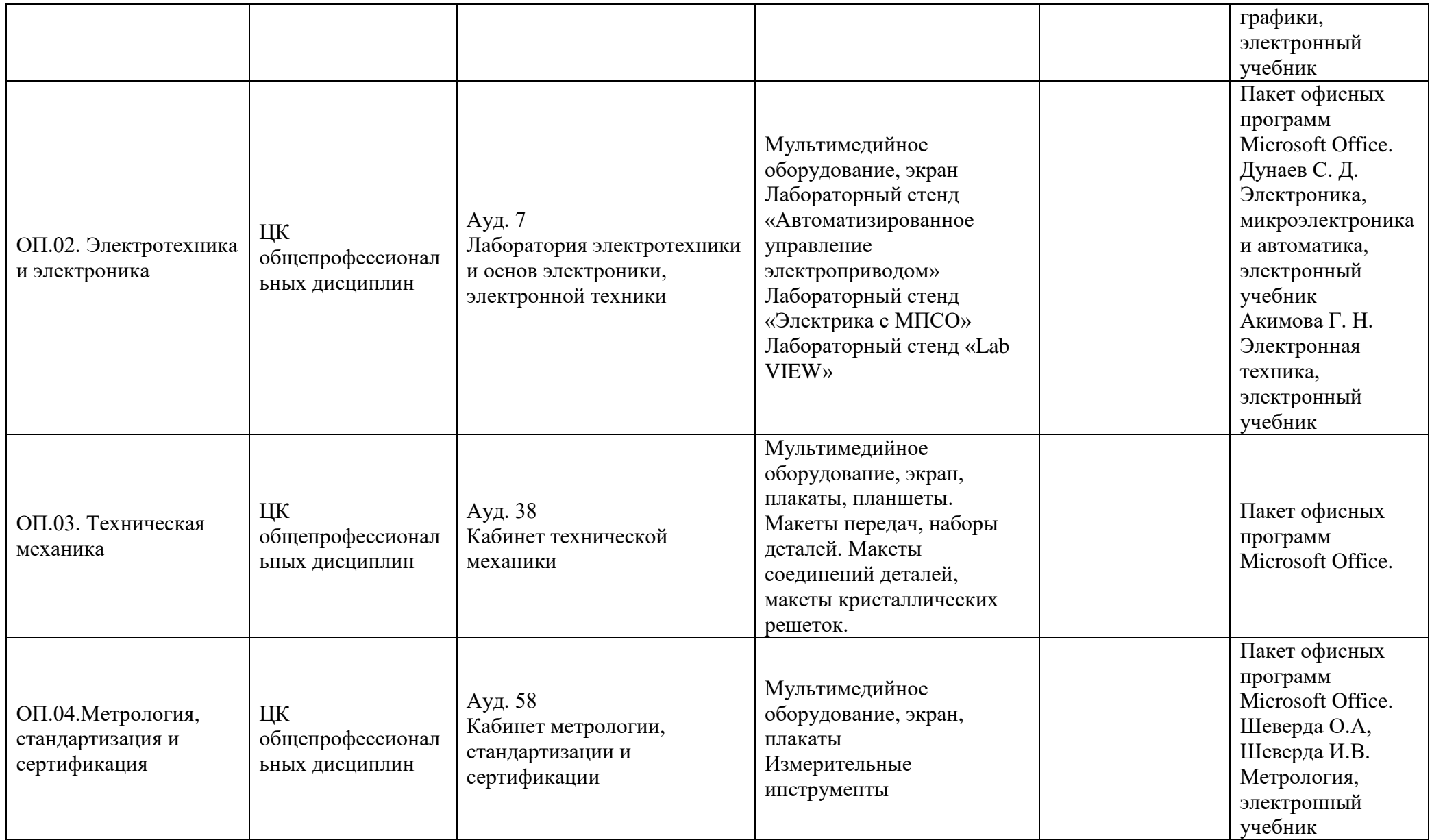

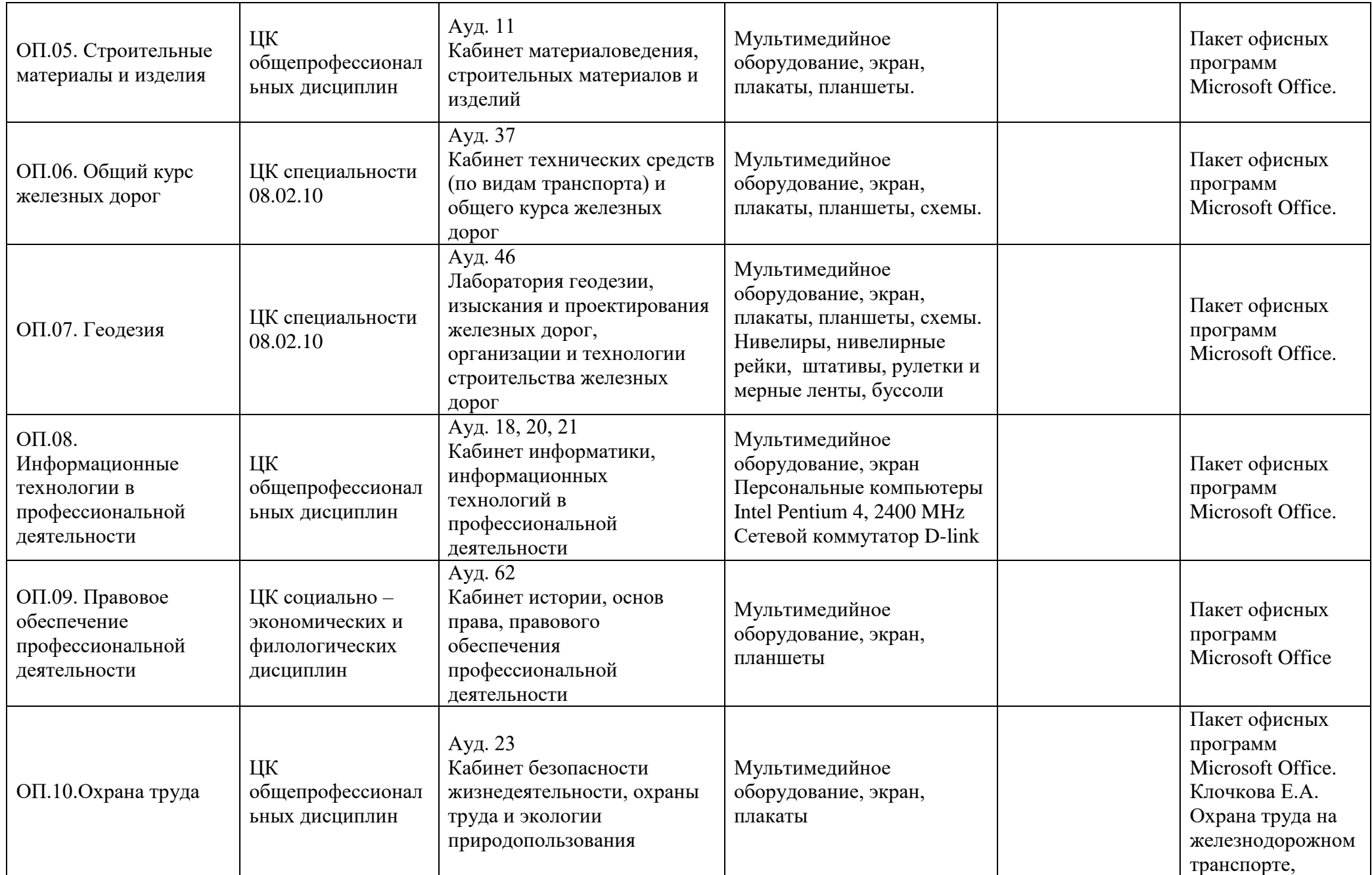

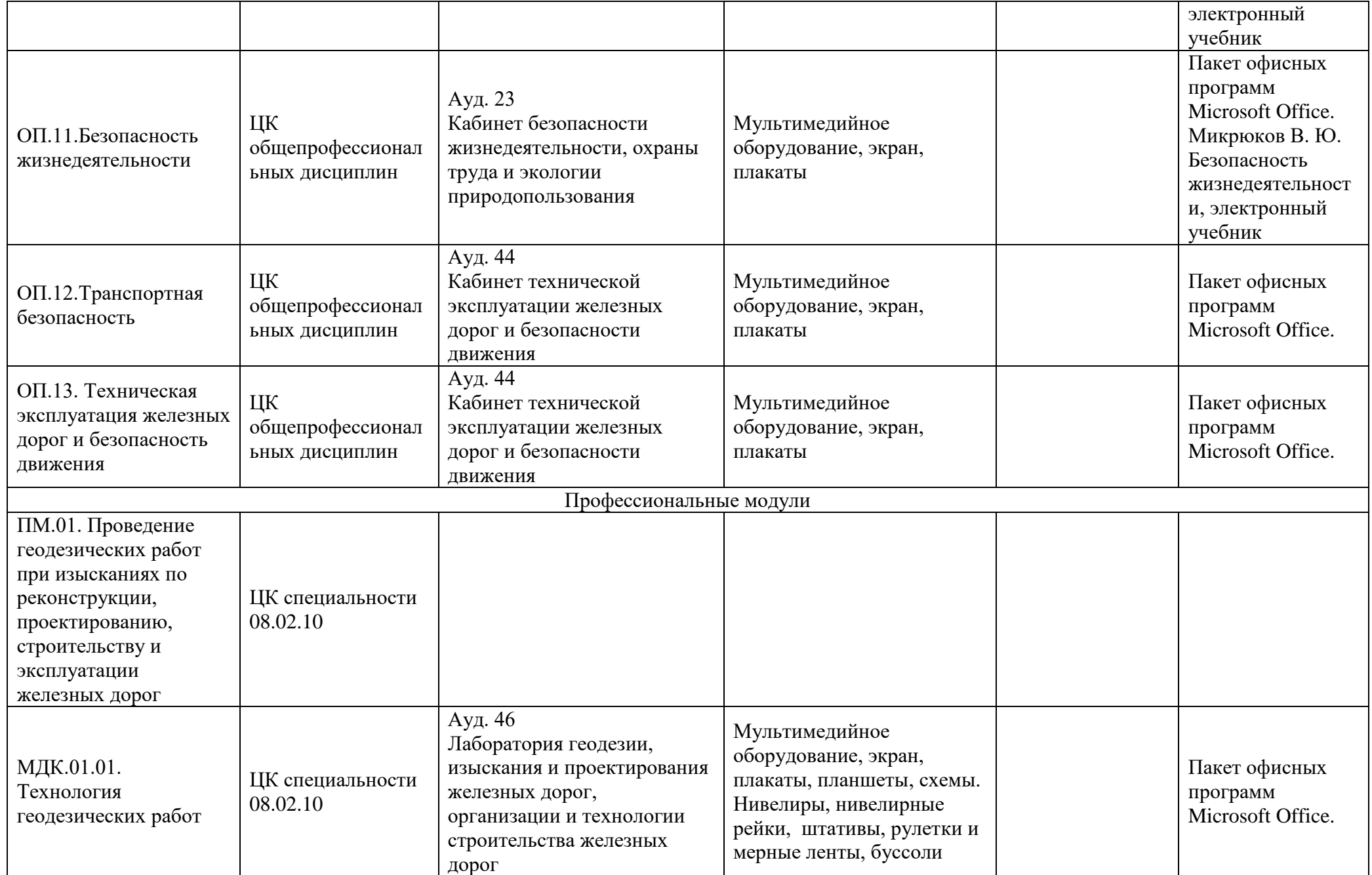

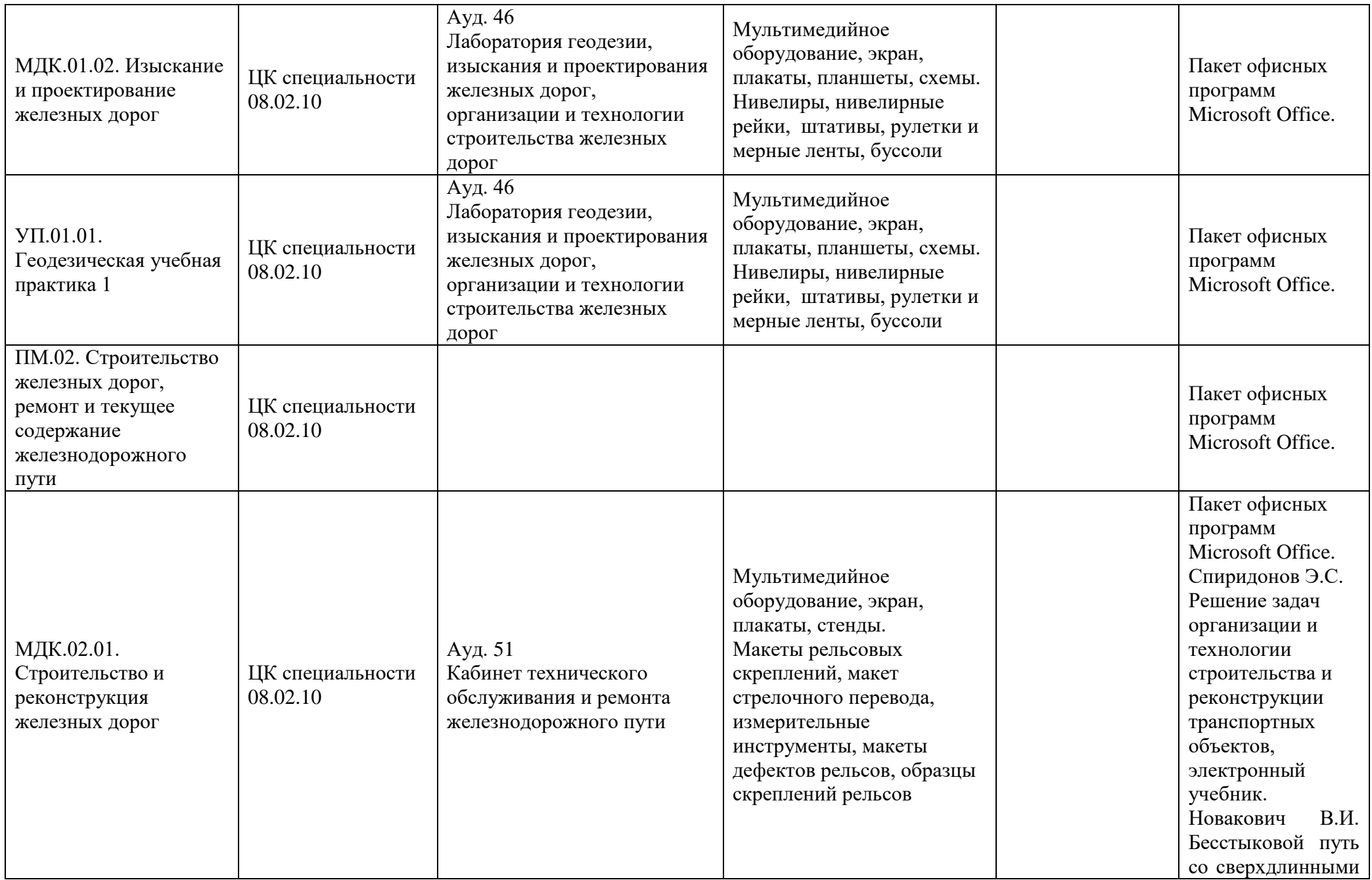

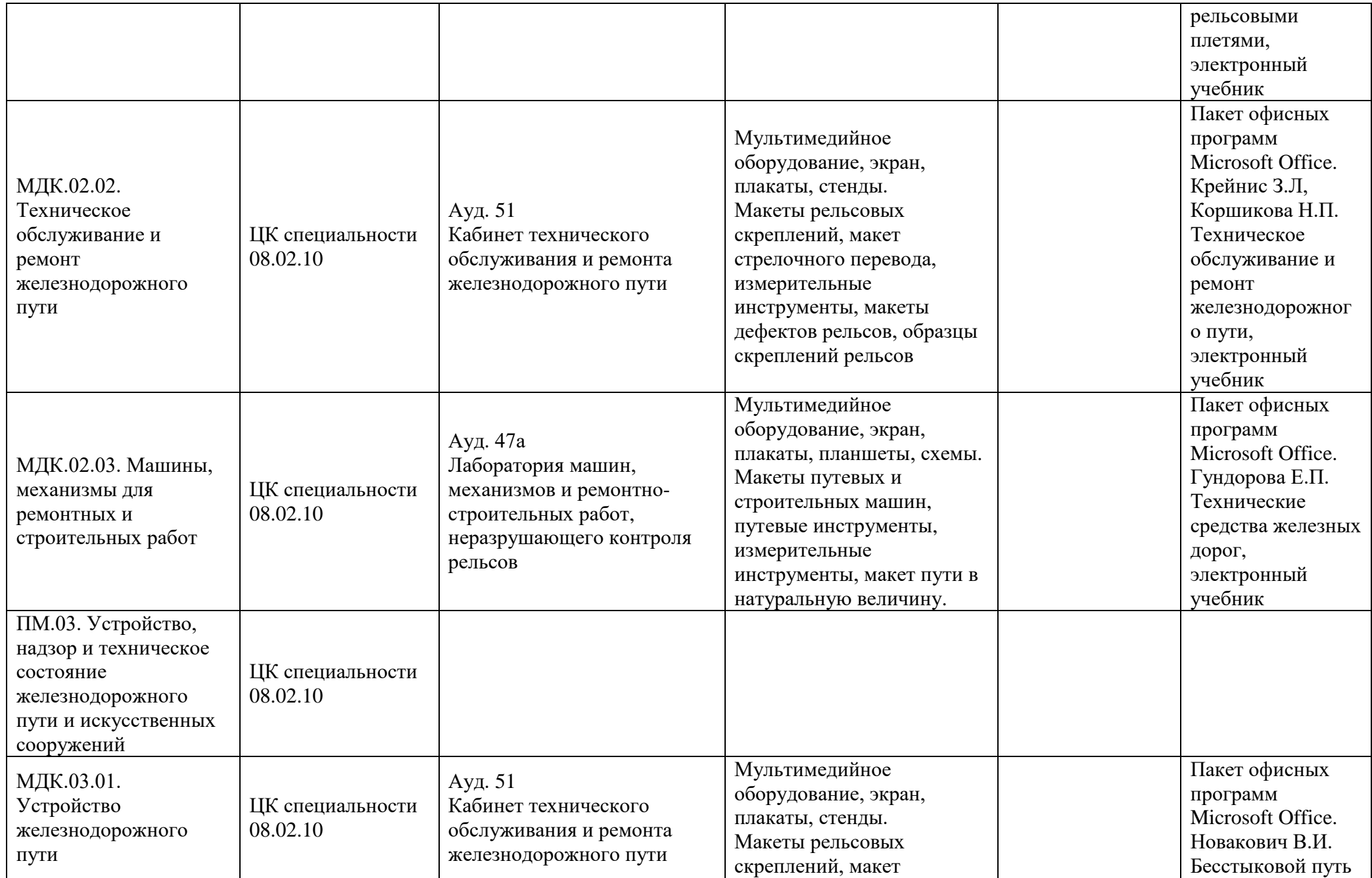

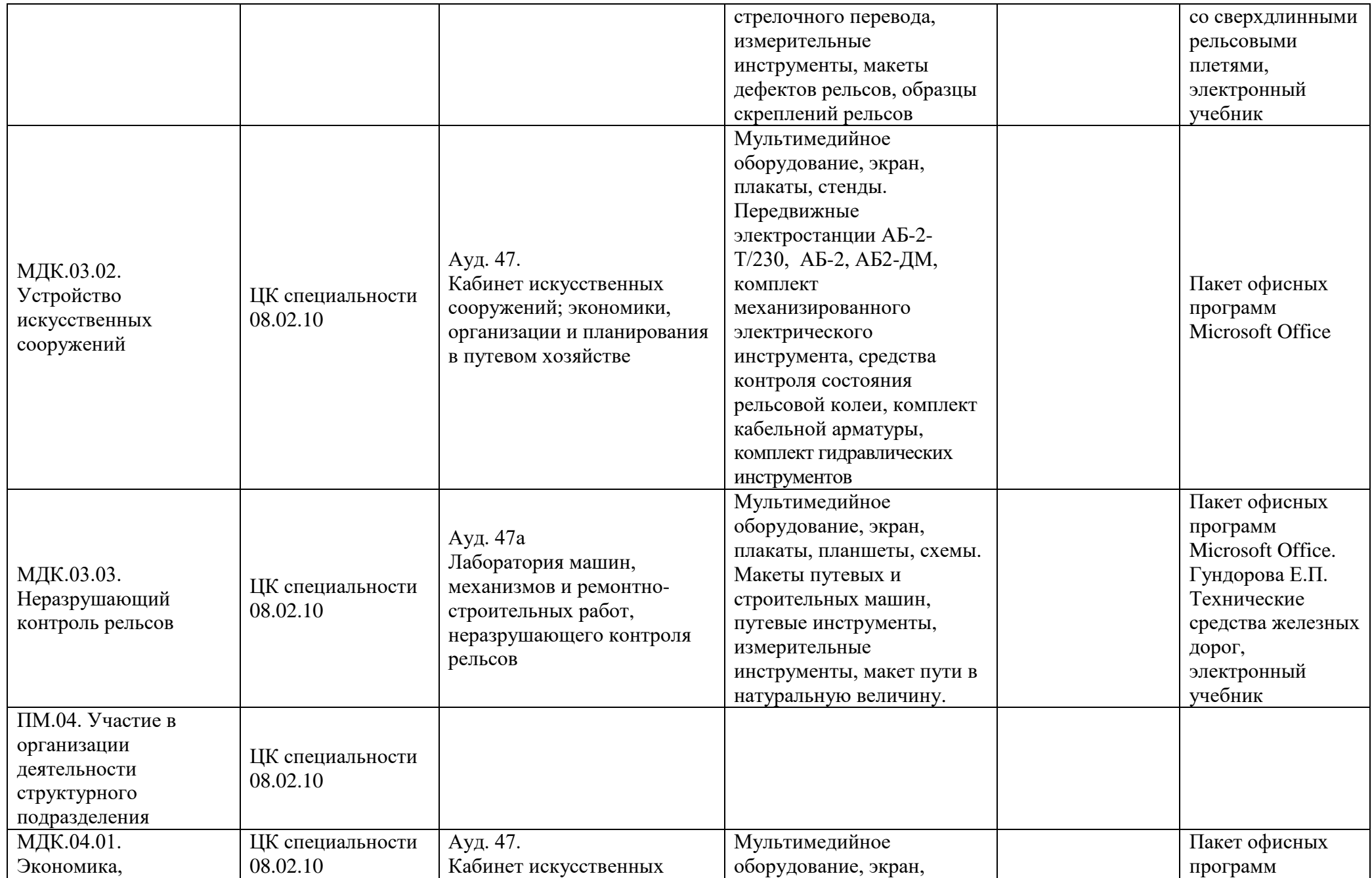

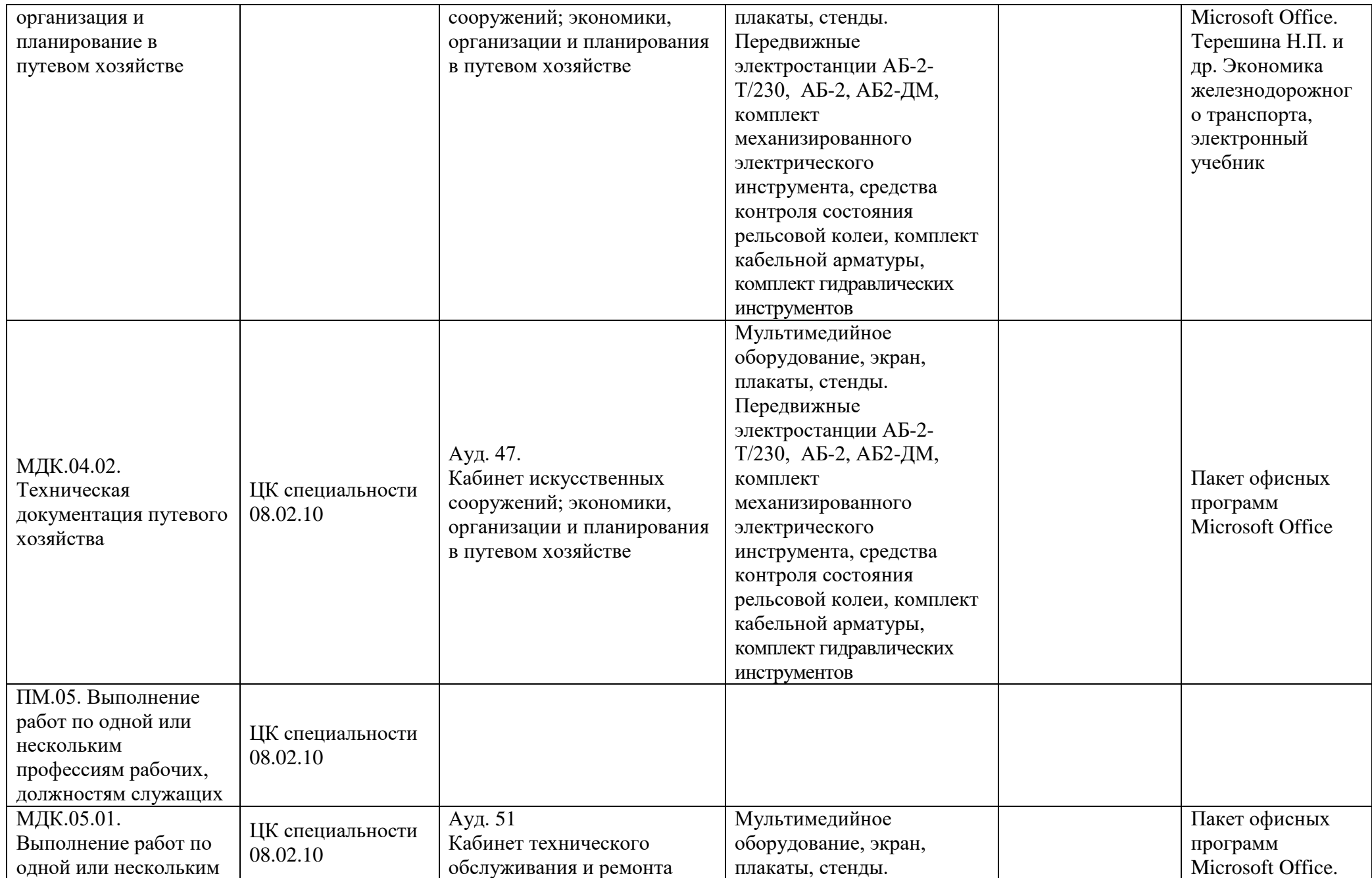

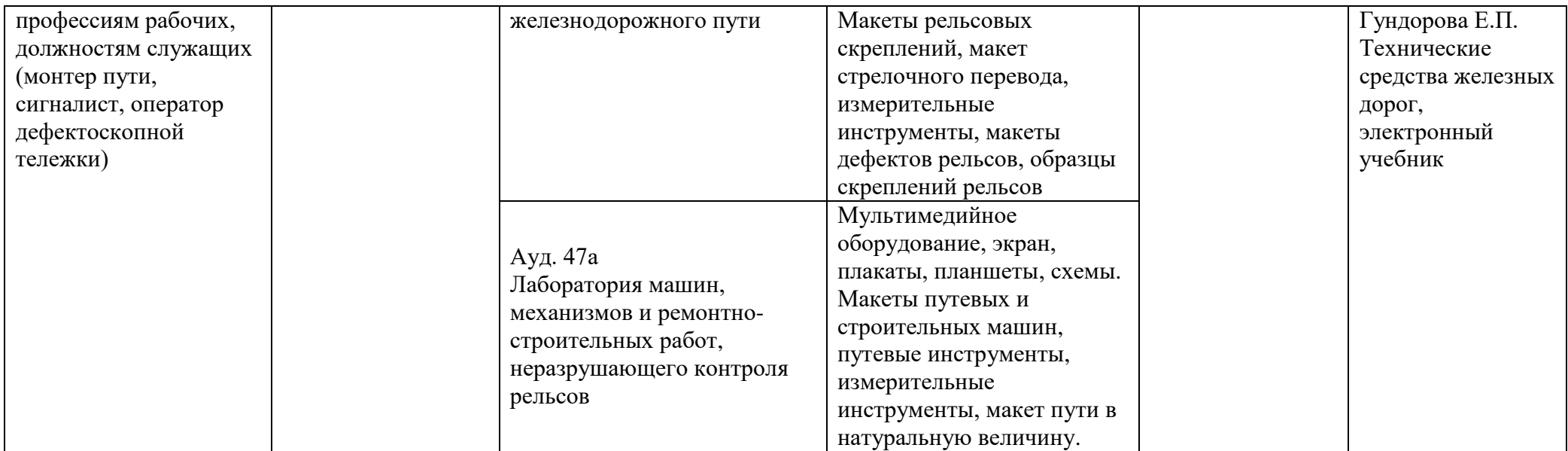